## **Enable/Disable UPC-A**

## Parameter #1

To enable or disable UPC-A, scan the appropriate bar code below.

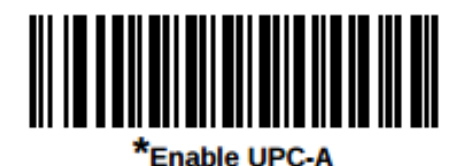

 $(1)$ 

**Disable UPC-A** 

(0)

To disable the country code, but to enable the leading digit for UPC-A, scan:

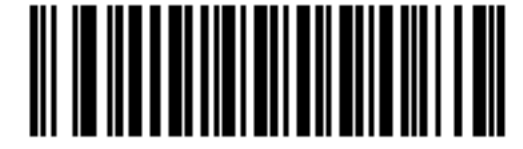

\*System Character (<SYSTEM CHARACTER> <DATA>)

 $(1)$ 

To disable the country code, AND to disable the leading digit for UPC-A, scan:

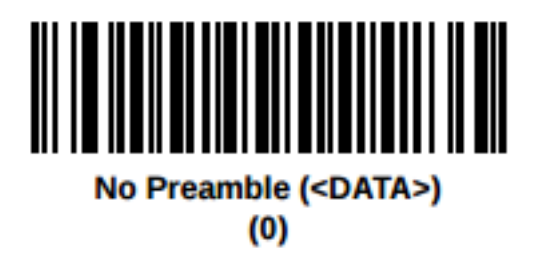

## **Enable/Disable UPC-E**

## Parameter #2

To enable or disable UPC-E, scan the appropriate bar code below.

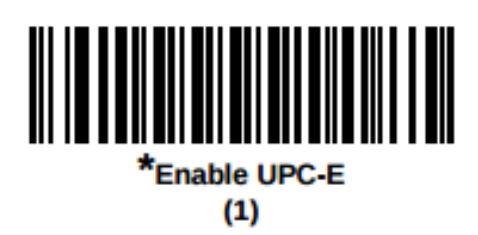

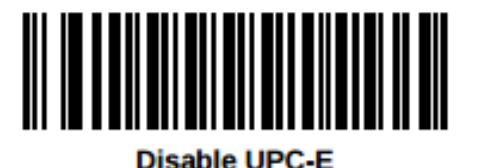

 $(0)$ 

To disable the country code, but to enable the leading digit for UPC-E, scan:

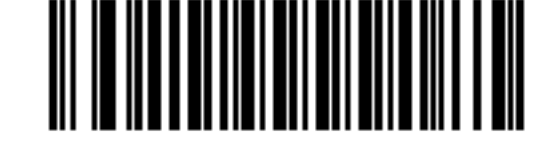

\*System Character (<SYSTEM CHARACTER> <DATA>)

 $(1)$ 

To disable the country code, AND to disable the leading digit for UPC-E, scan:

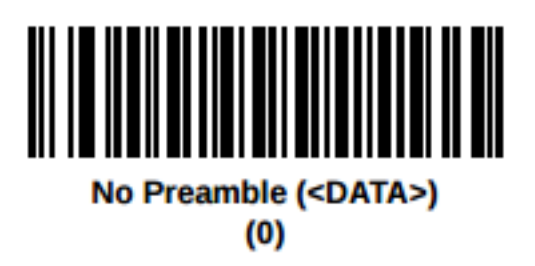